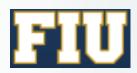

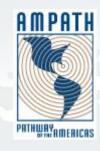

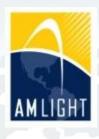

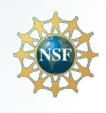

# AmLight SDN: Updates since last year

**CLARA-TEC Meeting July 9 2015 Vinã Del Mar, Chile** 

Humberto Galiza, Senior Network Engineer Jeronimo Bezerra, Chief Network Engineer {galiza,jab}@amlight.net

#### Who we are

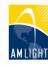

#### **AMPATH:**

- Academic IXP in Miami
- Interconnects all Latin America RENs to other RENs in the world

#### SouthernLight:

- Academic IXP in Sao Paulo
- Interconnects all Brazilian RENs and RedCLARA

#### AmLight:

 Academic network that connects SounthernLight to AMPATH and other RENs in the world

Partners: FIU, NSF, ANSP, RNP, RedCLARA, REUNA and AURA

# **AmLight Today**

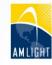

# A set of 4 x 10G links with two topologies:

- SDN Ring (Miami-Sao Paulo-Santiago)
- MPLS Ring (Miami-Brazil-Miami)
- Sep 1st: 100G link between Sao Paulo and Miami
- Mutual Redundancy

#### **Connections:**

- 13 RENs
- > 1200 Universities and Research Centers

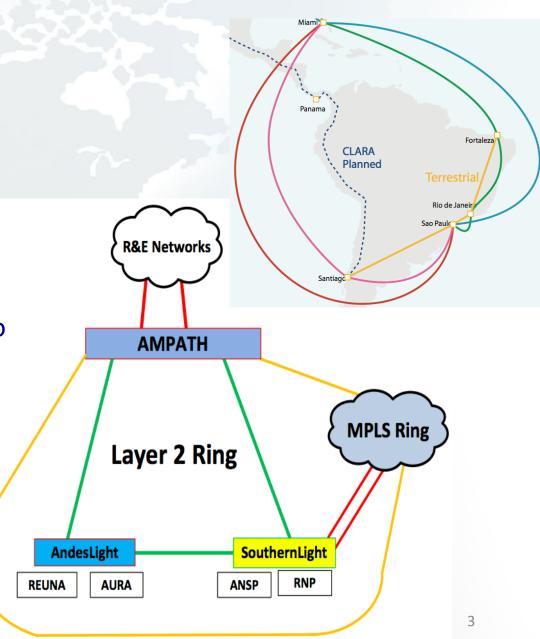

### AmLight Before SDN

Configuration based on static VLANs

Multiple instances of per-VLAN RSTP

- Mutual redundancy created wth:
  - IEEE 802.1ad (QinQ) + L2VPNs
- AmLight has achieved 100% availability in 2013, assuming that at least one 10G link was available.

# Why has AmLight moved towards SDN?

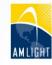

Key motivations:

Improving operations efficiency

Introducing network programmability

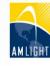

#### Motivation 01: Improving Operations Efficiency

# Amount of layer 2 circuits requested and networks involved makes the provisioning a complex process:

- Some circuits involve up to seven different networks
  - High level of coordination required with diverse network teams
- Multiple technologies involved
  - From Layer 1 to MPLS
- Some circuits took weeks or even months to be provisioned

#### Motivation 02: Introducing Network Programmability

 Researchers could only view the network status (SNMP)

 The lack of support for network programmability compromises network-aware demos and applications

# Scenario Deployed (1/2)

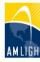

#### Activated Openflow 1.0 + Hybrid Ports

- A. Improving operations efficiency:
  - Internet2's OESS
  - OSCARS IDCP
  - OpenNSA NSI
- B. Introducing network programmability
  - Internet2's Flow Space Firewall
    - Network Slice Capability

# Scenario Deployed (2/2)

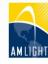

Northbound: Users' APIs

Southbound API: OpenFlow 1.0

Physical Layer

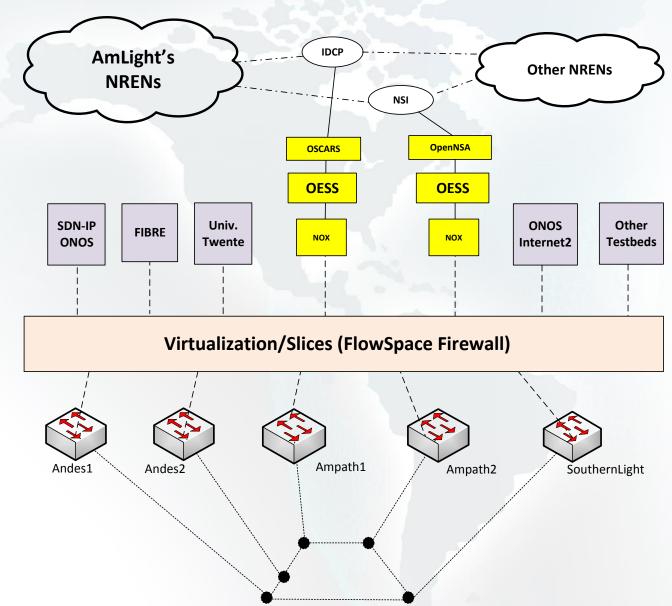

# Findings (1/2)

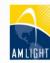

#### A. Improving operations efficiency

|                                                                          | Average time to provision |             | Avg. number of e-mails |          |
|--------------------------------------------------------------------------|---------------------------|-------------|------------------------|----------|
|                                                                          | a new circuit             |             | exchanged              |          |
| Domains Involved in the path                                             | before SDN                | with SDN    | before SDN             | with SDN |
| RNP, ANSP, RedClara, AmLight, Internet2, ESNET                           | 5 days                    | < 5 minutes | 10                     | 0        |
| Other networks (if IDCP or NSI supported)                                | 12 days                   | < 5 minutes | 65                     | 0        |
| Other networks with NO IDCP or NSI - < 3 networks in the path            | 5 days                    | -           | 10                     | -        |
| Other networks with NO IDCP or NSI - > 3 networks in the path (Americas) | 12 days                   | -           | 65                     | •        |
| Other networks in other continents not using IDCP or NSI                 | 45 days                   |             | 100                    |          |

# Findings (2/2)

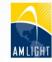

#### B. Introducing network programmability

|                         | Network Access and Programmability |                                                |  |  |
|-------------------------|------------------------------------|------------------------------------------------|--|--|
|                         | Before SDN                         | After SDN                                      |  |  |
| Network View            | SNMP                               | SNMP and Openflow                              |  |  |
| Provisioning Defined by |                                    |                                                |  |  |
| the User                | -                                  | Full Openflow access through a dedicated slice |  |  |
| Multipath experiments   | Static paths offered               |                                                |  |  |
| Flow controlled hop-by- |                                    |                                                |  |  |
| hop                     | -                                  |                                                |  |  |

Network programmability is the main achievement of this project:

Network-aware applications will have AmLight as a real platform for innovation

## Who is using AmLight SDN?

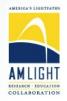

#### Current Testbeds (1/2)

#### Interconnecting Testbed's Islands with OpenFlow

- In partnership with RNP, a FIBRE testbed island was installed at AMPATH
- More than ~300 VLANs required between islands (hard to provision)
- AmLight SDN slicing capability in use to interconnect islands natively

#### NSI testing deployment

- AmLight uses OpenNSA for NSI inter-domain communication
- OpenNSA is a software agent of NSI protocol developed by Nordu.Net
- OpenNSA doesn't support Openflow as backend for network configuration
- AmLight has developed their own backend to integrate with the SDN network
- As this code and the NSI protocol are new, a separated slice was created to avoid impact to the production traffic
- Using the real network but in a dedicated slice with no impact for production

## Who is using AmLight SDN?

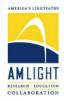

#### Current Testbeds (2/2)

#### Testing new controllers and applications in a separated slice

- New controllers and applications can be easily added for tests (ONOS, Vyatta, etc.)
- Two orchestrators in place at the same time with no overlapping

#### Demonstrations

- Internet2 Multi-Domain Slices (Oct 2014 I2 Tech Exchange Meeting)
  - How multiple slices from different networks could look like one single slice?
  - We showed this was possible and easy to manage
- Internet2 Inter-Domain IP connections (Apr 2015 I2 Global Summit and ONS 2015)
  - How to interconnect SDN islands using IP?

#### OpenFlow Statistics Validation

- PhD study at the University of Twente, The Netherlands
- OpenFlow Statistics showed bad values coming from some OpenFlow switches
- A partnership was created to evaluate AmLight switches
- The work is all being done remotely
- Fundamental for load-balancing applications in the future (big data applications)

### Future Challenges

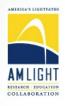

- How to scale and support high # of parallel network testbeds?
- How to manage testbeds in a production network?
- While we learning, new testbeds need to be implemented: SDX
- How to migrate network devices between OF versions?

#### Future work

- Testbed Sanitizer an OF messages validator
  - Goal: to verify and validate OF equipment capabilities
  - Useful to avoid and to solve problems with 'poor' OF implementations in equipments
- Migrate to Openflow 1.3
  - Upgrade equipments and applications
  - Add more resources: match IPv6, QinQ, QoS, Port Group, etc.

- Deploy applications for QoS and Bandwidth Reservation
  - Requirement to some Big Data applications

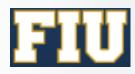

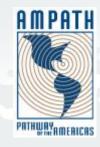

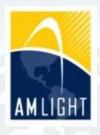

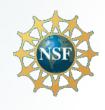

# Thanks!

www.sdn.amlight.net

CLARA-TEC Meeting
July 9 2015
Vinã Del Mar, Chile

Humberto Galiza, Senior Network Engineer
Jeronimo Bezerra, Chief Network Engineer
{galiza,jab}@amlight.net